# **WebVTT**

This specification defines WebVTT, the **Web Video Text Tracks** format. Its main use is for marking up external text track resources in connection with the HTML <track> element. WebVTT files provide captions or subtitles for video content, and also text video descriptions, chapters for content navigation, and more generally any form of metadata that is time-aligned with audio or video content.

Table of Contents

```
1 WebVTT is a simple caption file basically
         1.1 Caption cues with multiple lines
         1.2 Styling captions
         1.3 Comments in WebVTT
2 List of program can open .vtt files
3 Metadata Tracks
```
## <span id="page-0-0"></span>WebVTT is a simple caption file basically

The main use for WebVTT files is captioning or subtitling video content. Here is a sample file that captions an interview:

```
WEBVTT
00:11.000 --> 00:13.000
<v Roger Bingham>We are in New York City
00:13.000 --> 00:16.000
<v Roger Bingham>We're actually at the Lucern Hotel, just down the street
00:16.000 --> 00:18.000
<v Roger Bingham>from the American Museum of Natural History
00:18.000 --> 00:20.000
<v Roger Bingham>And with me is Neil deGrasse Tyson
00:20.000 --> 00:22.000
<v Roger Bingham>Astrophysicist, Director of the Hayden Planetarium
00:22.000 --> 00:24.000<v Roger Bingham>at the AMNH.
00:24.000 --> 00:26.000<v Roger Bingham>Thank you for walking down here.
00:27.000 --> 00:30.000<v Roger Bingham>And I want to do a follow-up on the last conversation we did.
00:30.000 --> 00:31.500 align:right size:50%
<v Roger Bingham>When we e-mailed—
00:30.500 --> 00:32.500 align:left size:50%
<v Neil deGrasse Tyson>Didn't we talk about enough in that conversation?
00:32.000 --> 00:35.500 align:right size:50%
<v Roger Bingham>No! No no no no; 'cos 'cos obviously 'cos
00:32.500 --> 00:33.500 align:left size:50%
<v Neil deGrasse Tyson><i>Laughs</i>
00:35.500 --> 00:38.000
<v Roger Bingham>You know I'm so excited my glasses are falling off here.
```
These captions on a public service announcement video demonstrate line breaking:

```
WEBVTT
00:01.000 --> 00:04.000
Never drink liquid nitrogen.
00:05.000 --> 00:09.000— It will perforate your stomach.
— You could die.
00:10.000 --> 00:14.000
The Organisation for Sample Public Service Announcements accepts no liability for the content of this 
advertisement, or for the consequences of any actions taken on the basis of the information provided.
The first cue is simple, it will probably just display on one line. The second will take two lines, one for 
each speaker. The third will wrap to fit the width of the video, possibly taking multiple lines. For example, 
the three cues could look like this:
            Never drink liquid nitrogen.
         — It will perforate your stomach.
                 — You could die.
     The Organisation for Sample Public Service
     Announcements accepts no liability for the
     content of this advertisement, or for the
      consequences of any actions taken on the
        basis of the information provided.
If the width of the cues is smaller, the first two cues could wrap as well, as in the following example. Note 
how the second cue's explicit line break is still honored, however:
       Never drink
     liquid nitrogen.
   — It will perforate
       your stomach.
     — You could die.
   The Organisation for
   Sample Public Service
   Announcements accepts
   no liability for the
     content of this
   advertisement, or for
   the consequences of
   any actions taken on
     the basis of the
   information provided.
Also notice how the wrapping is done so as to keep the line lengths balanced.
```
#### <span id="page-1-0"></span>Styling captions

CSS style sheets that apply to an HTML page that contains a video element can target WebVTT cues and regions in the video using the ::cue, ::cue(), :: cue-region and ::cue-region() pseudo-elements.

```
WEBVTT
STYLE
::cue {
  background-image: linear-gradient(to bottom, dimgray, lightgray);
  color: papayawhip;
}
/* Style blocks cannot use blank lines nor "dash dash greater than" */
NOTE comment blocks can be used between style blocks.
STYLE
::cue(b) {
  color: peachpuff;
}
hello
00:00:00.000 --> 00:00:10.000Hello <b>world</b>.
NOTE style blocks cannot appear after the first cue.
```
### <span id="page-2-0"></span>Comments in WebVTT

Comments are just blocks that are preceded by a blank line, start with the word "NOTE" (followed by a space or newline), and end at the first blank line.

```
WEBVTT
NOTE
This file was written by Jill. I hope
you enjoy reading it. Some things to
bear in mind:
- I was lip-reading, so the cues may
not be 100% accurate
- I didn't pay too close attention to
when the cues should start or end.
00:01.000 --> 00:04.000
Never drink liquid nitrogen.
NOTE check next cue
00:05.000 --> 00:09.000
— It will perforate your stomach.
— You could die.
NOTE end of file
```
## <span id="page-2-1"></span>List of program can open .vtt files

<span id="page-2-2"></span>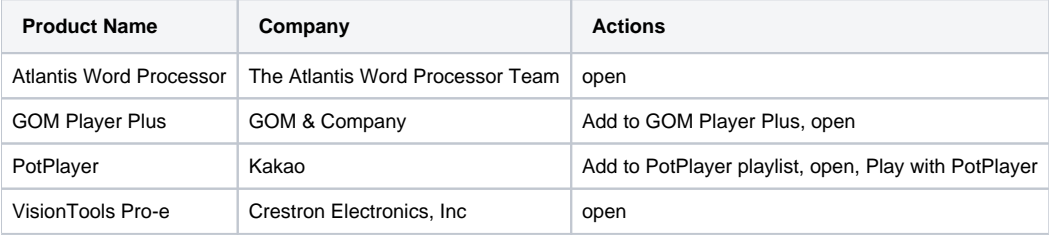

## Metadata Tracks

Metadata Tracks are used to convey any additional information (such as base64 encoded images, JSON, additional text or any additional text-based file format) the developer needs to include in the page based on time indexes. A web app can listen for cue events, extract the text of each cue as it fires, parse the data and then use the results to make DOM changes (or perform other JavaScript or CSS tasks) synchronised with media playback.

#### **sample\_metadata\_tracks.vtt**

```
WEBVTT - Example metadata track containing JSON payload
multiCell
00:01:15.200 --> 00:02:18.800
{
"title": "Multi-celled organisms",
"description": "Multi-celled organisms have different types of cells that perform specialised functions.
  Most life that can be seen with the naked eye is multi-cellular. These organisms are though to have evolved 
around 1 billion years ago with plants, animals and fungi having independent evolutionary paths.",
"src": "multiCell.jpg",
"href": "http://en.wikipedia.org/wiki/Multicellular"
}
insects
00:02:18.800 --> 00:03:01.600
{
"title": "Insects",
"description": "Insects are the most diverse group of animals on the planet with estimates for the total
  number of current species range from two million to 50 million. The first insects appeared around
   400 million years ago, identifiable by a hard exoskeleton, three-part body, six legs, compound eyes
  and antennae.",
"src": "insects.jpg",
"href": "http://en.wikipedia.org/wiki/Insects"
}
```
#### **sample\_metadata\_tracks2.vtt** WEBVTT NOTE Thanks to http://output.jsbin.com/mugibo 1 00:00:00.100 --> 00:00:07.342 { "type": "WikipediaPage", "url": "https://en.wikipedia.org/wiki/Samurai\_Pizza\_Cats" }  $\overline{2}$ 00:07.810 --> 00:09.221 { "type": "WikipediaPage", "url" :"http://samuraipizzacats.wikia.com/wiki/Samurai\_Pizza\_Cats\_Wiki" } 3 00:11.441 --> 00:14.441 { "type": "LongLat", "lat" : "36.198269", "long": "137.2315355" }

Good References

- Technical Specs:<https://www.w3.org/TR/webvtt1/>
- Metadata format can contain image, description, and its hyper link (href): [https://www.w3.org/wiki/VTT\\_Concepts](https://www.w3.org/wiki/VTT_Concepts)
- WebVTT Example in HTML 5 implemented by Ian Devlin:<https://www.iandevlin.com/html5test/webvtt/html5-video-webvtt-sample.html>
- Plugins supported: plyr.io, playr, Flowplayer, jwplayer, MediaElement.js, LeanBack Player, SublimeVideo, Video.js, Radiant Media Player. You can also have good information at <https://videosws.praegnanz.de/> that shows HTML5 Video Player Comparison.